HW #8

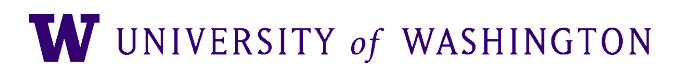

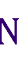

# Implementation

- Implement a simplified version of Resnik's "Associating Word Senses with Noun Groupings"
- Select a sense for the probe word, given group
	- Rather than all words as in the algorithm in the paper
- For each pair (probe, noun<sub>i</sub>)
	- Loop over sense pairs to find MIS (Most informative sense), similarity value *v*
	- Update each sense of probe descended from MIS, with *v*
- Select highest scoring sense of probe
- Repeat noun-pair correlation with Resnik similarity

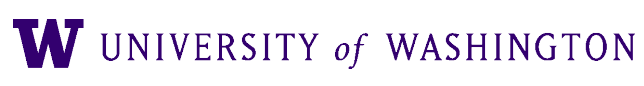

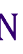

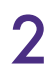

### Algorithm

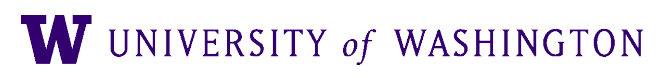

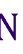

for i=1 to n  $\mathbf{v}_{0,i}$  =wsim(w<sub>0</sub>, w<sub>i</sub>) **c0,i**=the most informative subsumer for  $w_0$  and  $w_i$ for  $k' = 1$  to  $num$  senses  $(w_0)$ if  $c_{0,i}$  is an ancestor of sense<sub>k'</sub> increment\_support[0,kʹ] by **v0,i** Given W={w1,…,wn}, a set of nouns, *and input word w0*

Return the sense\_k with highest support

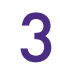

● /corpora/nltk/nltk-data/corpora/wordnet\_ic/ic-brown-resnik-add1.dat

- Similarity measure:
	- IC:
		-
	- NLTK accessor:
		-
	- Note: Uses WordNet 3.0

● wnic = nltk.corpus.wordnet\_ic.ic('ic-brown-resnik-add1.dat')

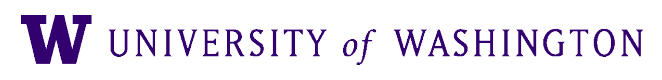

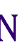

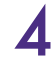

- >>> from nltk.corpus import word net, wordnet ic, information content >>> brown ic = wordnet ic.ic('ic-brown-resnik-add1.dat') >>> wordnet.synsets('artifact') [Synset('artifact.n.01')]
- >>> wordnet.synsets('artifact')[0].name 'artifact.n.01'
- >>> artifact = wordnet.synset('artifact.n.01') from nltk.corpus.reader.wordnet import information\_content
- >>> information content(artifact, brown ic) 2.4369607933293391

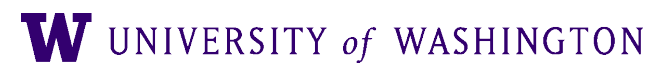

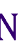

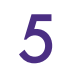

#### ● Hypernyms:

>>>wn.synsets('artifact')[0].hypernyms() [Synset('whole.n.02')]

● Common hypernyms: >>> hat = wn.synsets('hat')[0] >>> glove = wn.synsets('glove')[0] >>> hat.common\_hypernyms(glove) [Synset('object.n.01'), Synset('artifact.n.01'), Synset('whole.n.02'), Synset('physical\_entity.n.01'), Synset('entity.n.01')]

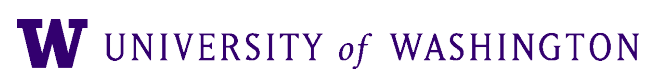

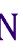

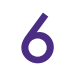

#### ● WordNet API

- NLTK: **Strongly** suggested
- Others exist, but no "warranty"!
- <http://www.nltk.org/howto/wordnet.html>
- [http://www.nltk.org/api/nltk.corpus.reader.html#module](http://www.nltk.org/api/nltk.corpus.reader.html#module-nltk.corpus.reader.wordnet)[nltk.corpus.reader.wordnet](http://www.nltk.org/api/nltk.corpus.reader.html#module-nltk.corpus.reader.wordnet)

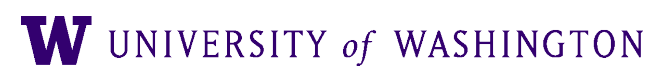

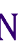

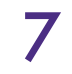

#### Note

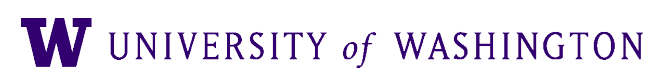

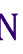

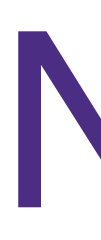

- You can use supporting functionality, e.g.
	- common\_hypernyms, full\_hypernyms, etc
- You can NOT just use the built-in
	- resnik\_similarity
	- least\_common\_hypernym, etc
- If unsure about acceptability, just ask!

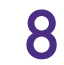